# The nag package<sup>\*</sup>

# Ulrich Michael Schwarz†

# June 10, 2007

#### **Abstract**

Old habits die hard. All the same, there are commands, classes and packages which are outdated and superseded. nag provides routines to warn the user about the use of those. As an example, we provide an extension that detects many of the "sins" described in l2tabu.

# **Contents**

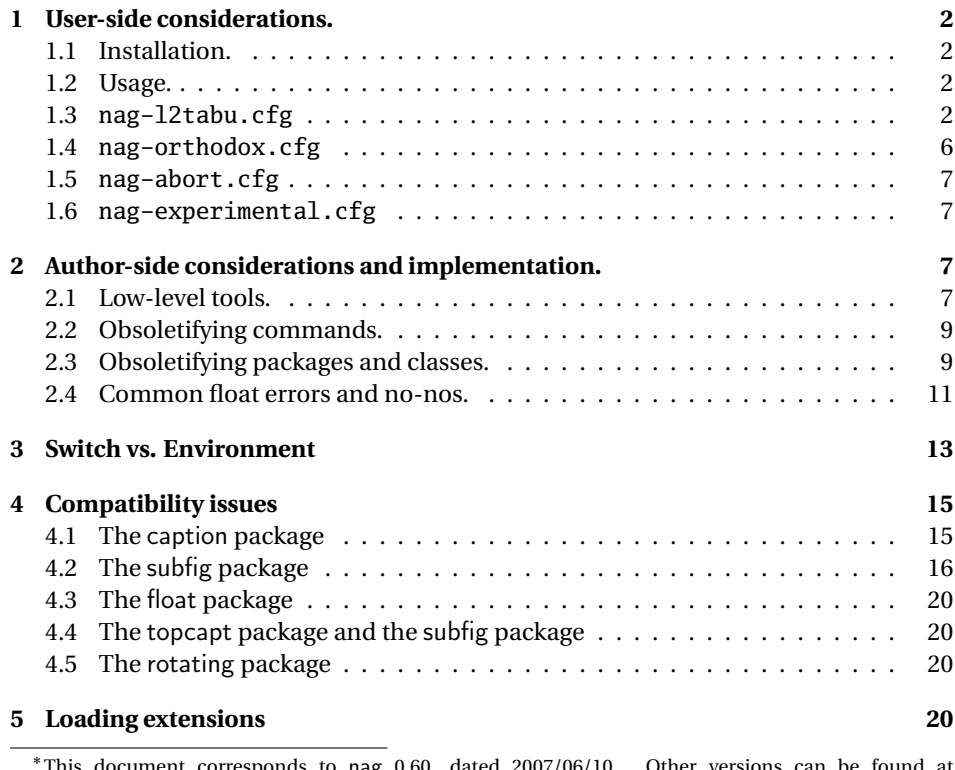

This document corresponds to nag 0.60, dated 2007/06/10. Other versions can be found at http://absatzen.de/

†ulmi@absatzen.de

# **1 User-side considerations.**

#### **1.1 Installation.**

Process nag.ins with  $\mathbb{F}$ <sub>EX</sub> to obtain some files: nag.sty and nag-12tabu.cfg et al. must go to a place where  $\Delta E_{\text{F}}$  will find them, like the local TEXMF tree. (If all else fails and you need it to work *right now*, having them in the same directory as the LATEX file you want to use them on may work under many circumstances.) You can, as usual, run LATEX on nag.dtx to obtain this documentation, including the implemenation docs. (This is recommended if you plan to extend nag to handle your own packages.) nagdemo.tex is a horrible document that will show you many of the warnings that nag can generate.

#### **1.2 Usage.**

Add the following to the beginning your main document (Comments and \listfiles can be safely left before it, though):

```
\RequirePackage[l2tabu, orthodox]{nag}
```
This will check for many common mistakes, and give some hints on what to use instead. However, you should always refer to l2tabu for a more detailed explanation of the whats and whys: it gives more information than can be possibly pressed into two lines of error message. Orthodox checks for pitfalls that are not technically incorrect. If you know what you're doing, omit orthodox.

#### **1.3 nag-l2tabu.cfg**

In a nutshell, nag-l2tabu.cfg detects the following:

- Usage of the 2.09-style font commands  $\it \iota, \bf \nu, \sc, \sl \s. \tt \n$  and  $\cal \cal$
- Usage of \centerline.
- Usage of the outdated packages epsfig, psfig, epsf, doublespace, fancyheadings, scrpage, umlaut, isolatin, isolatin1, t1enc, caption2, psfonts, mathptm, times, palatino, mathpple, euler and utopia, and of the outdated class scrlttr.
- Figures and tables without caption (this is not technically in l2tabu, but the people who have floats without captions tend to ask "Why is  $\mathbb{E} \mathbb{E} \mathbb{E} \mathbb{E} \mathbb{E} \mathbb{E} \mathbb{E} \mathbb{E} \mathbb{E} \mathbb{E} \mathbb{E} \mathbb{E} \mathbb{E} \mathbb{E} \mathbb{E} \mathbb{E} \mathbb{E} \mathbb{E} \mathbb{E} \mathbb{E} \mathbb{E} \mathbb{E} \mathbb{E} \mathbb{E} \mathbb{E} \mathbb{E} \mathbb{E} \math$ tures away from where I put them?"), labels within floats that do not reference the caption, and usage of the center environment within floats.

It is beyond the possibilities of this package to detect things like use of T<sub>E</sub>X assignment syntax, or direct change of paper parameters, or reliable detection of user-issued \sloppy. eqnarray is handled as of 0.60alpha4, and there is code for \$\$ in experimental since 0.60alpha4, which has been moved to l2tabu in 0.60.

**Be warned, that this package will possibly balk at legitimate use, and not find illegitimate use in all cases. It is a tool, not a replacement for study of** l2tabu**.**

```
1 〈∗l2tabunag〉
2 \ProvidesFile{nag-l2tabu.cfg}
3 [2007/06/10 v2.0 l2tabu rules for nag.sty (ulmi)]
4 %%
5 %% The sins.
6 %%
7 %% Section numbers refer to l2tabuen 1.7 revised/enlarged dated 2004OCT24
8 %% \S 1.1
9 \ObsoletePackage{a4wide}{the \lq a4paper\rq\space class option}
10 \ObsoletePackage{a4}{the \lq a4paper\rq\space class option}
11%% \S 1.2--1.5 cannot reasonably be checked programmatically
12 %% \S 1.6
```
Hacking galore ahead! We will make the dollar active. Since unlike onlyamsmath, we do not change the user's command to LATEX or amsmath commands, we need to store the old double dollar sequence as well as the single dollar.

```
13 \def\nag@doubledollar{$$}%$$
14 \def\nag@singledollar{$}%$
```
This is used to hide our redefinition in unprotected expanding context. This should not happen: you are expected to *always* use protected means of expansion in  $ETRX$ , but fecal matter happens. See below for a good trick to distinguish expansion from executing context.

```
15 \def\nag@expanding@voodoo#1#2#3{\relax\relax\nag@singledollar}
16
17 \def\nag@maybedispmath{%
18 \texorpdfstring{%
19 %% in TeX context, do tricky stuff.
20 \ifinner\expandafter\@firstoftwo
21 \else\expandafter\@secondoftwo\fi
22 {%% in inner mode, $$ is an empty formula, so no testing wanted.
23 \nag@singledollar}%
24 {%%
25 \ifx\protect\@typeset@protect\expandafter\@firstoftwo
26 \else\expandafter\@secondoftwo\fi
27 {%% normal case: looks like typesetting
28 %% protect against strictly expanding context
29 %% like TeX' \message: the first expanding voodoo will expand,
30 %% removing the rest, inserting \relax\relax$ instead. This is
31 %% not totally transparent, but \let\relax\relax is as close
32 %% to a no-op as we can get.
33 \let\nag@expanding@voodoo\nag@expanding@voodoo
34 \protect\nag@maybe@dispmath}%
35 {%% some other case, hide ourselves
36 \nag@singledollar}%
37 }%
38 }{%
39 %% in pdf context, just be a math shift. This creates the "math
40 %% shift not allowed" warnings we all love.
41 \nag@singledollar
```
 }% }

If the user doesn't load hyperref, we have to fake its \texorpdfstring command. Note that this will break any package that is foolish enough to detect hyperref by testing for definedness of \texorpdfstring.

 \AtBeginDocument{\providecommand\texorpdfstring{\@firstoftwo}} \AtBeginDocument{\catcode'\$\active}%\$

Now, the proper testing. (Yes, the above is just the technicalities.) We use the kernel's \@ifnextchar to look for a possible second dollar. Note however, this would allow skipping of spaces between them, and \$\_\$ is not a displayed equation start in TEX. We work around this by re\letting \@sptoken to something that cannot legally appear in the source.

```
46 \bgroup
47 \catcode'$\active%$
48 \gdef\nag@maybe@dispmath{%
49 \bgroup
50 \let\@sptoken\nag@quark% prevent skipping of spaces
51 \@ifnextchar${%$%
52 \ifmmode
53 % we already warned upon entering.
54 \qquad \qquad \text{e}55 \nag@warn{%
56 \nag@doubledollar...\nag@doubledollar\space is obsolete.\MessageBreak
57 Use \string\[...\string\] et al. instead}%
58 \overline{\phantom{a}} \quad \text{if}59 \egroup\expandafter\nag@doubledollar\@gobble
60 }{%
61 \egroup\nag@singledollar
62 }%
63 }
64 % we do the assignment here, which means any package that redefines
65 % \$ as well will silently disable us. This is a feature.
66 \global\let$\nag@maybedispmath%$
67 \egroup
68
69
70 %% \S 1.7 cannot reasonably be checked programmatically
71 %% \S 1.8 \sloppy is called by parbox, among others, and would
72 %% give many spurious warnings.
73 %% \S 2.1.1
74 \ObsoleteCS[an old LaTeX 2.09 command]{bf}
75 {\protect\bfseries\space or \protect\textbf}
76 \ObsoleteCS[an old LaTeX 2.09 command]{it}
77 {\protect\itshape\space or \protect\textit}
78 \ObsoleteCS[an old LaTeX 2.09 command]{rm}
79 {\protect\rmfamily\space or \protect\textrm}
80 \ObsoleteCS[an old LaTeX 2.09 command]{sc}
81 {\protect\scshape\space or \protect\textsc}
```

```
82 \ObsoleteCS[an old LaTeX 2.09 command]{sf}
83 {\protect\sffamily\space or \protect\textsf}
84 \ObsoleteCS[an old LaTeX 2.09 command]{sl}
85 {\protect\slshape\space or \protect\textsl}
86 \ObsoleteCS[an old LaTeX 2.09 command]{tt}
87 {\protect\ttfamily\space} or \protect\texttt}
88 \ObsoleteCS[an old LaTeX 2.09 command]{cal}
89 {\protect\mathcal}% Hmm, this is not in 12tabu?
90 %% \S 2.1.2
91 %% Gone with 1.8 because this never worked for the kernel \frac anyway.
92%%\ObsoleteCS[TeX]{over}{\protect\frac}
93 %% \ObsoleteCS[TeX]{choose}{\protect\frac\space or amsmath's \protect\binom}
94 %% \S 2.1.3
95 \ObsoleteCS[TeX]{centerline}{\protect\centering\space or center environment}
96 %% \S 2.2.1
97 \ObsoleteClass{scrlettr}{the scrlttr2 package}
98 %% \S 2.2.2
99 \ObsoletePackage{epsf}{the graphicx package}
100 \ObsoletePackage{psfig}{the graphicx package}
101 \ObsoletePackage[deprecated]{epsfig}{the graphicx package directly}
102 %% \S 2.2.3
103 \ObsoletePackage{doublespace}{the setspace package}
104 %% \S 2.2.4
105 \ObsoletePackage{fancyheadings}{the fancyhdr or scrpage2 packages}
106 \ObsoletePackage{scrpage}{the scrpage2 package}
107 %% \S 2.2.5
108 \ObsoletePackage{isolatin}{the inputenc package with option latin1}
109 \ObsoletePackage{umlaut}{the inputenc package with suitable option
110 (latin1, utf8 ...)}
111 \ObsoletePackage{isolatin1}{the inputenc package with option latin1}
112 %% \S 2.2.6
113 \ObsoletePackage{t1enc}{the fontenc package with option T1}
114%% \S 2.2.7 we don't check for bst yet.
115 %% (This is in l2tabu 1.8)
116 \ObsoletePackage{caption2}{the caption package v3.0 or later}
117 %% \S 2.3.1-3
118 \ObsoletePackage{times}
119 {the mathptmx, helvet (option scaled=0), courier packages}120 \ObsoletePackage{pslatex}
121 {the mathptmx, helvet (option scaled=.9), courier packages}
122 \ObsoletePackage{mathptm}
123 {the mathptmx package}
124 %% \S 2.3.4-5
125 \ObsoletePackage{palatino}
126 {the mathpazo, helvet (option scaled=.95), courier packages}
127 \ObsoletePackage{mathpple}{the mathpazo package}
128 %% \S 2.3.6 can't be checked
129 %% \S 2.3.7
130 \ObsoletePackage{euler}{the eulervm package}
131 \ObsoletePackage{utopia}{the fourier package}
```

```
132 %% \S 3.1
133 \NagDeclareFloat{figure}\NagDeclareFloat{table}%
134 \g@addto@macro\nag@labels{,label}%
135 % \changes{0.60}{2007/03/31}{alternate center-in-float check, doesn't
136% take up as many macro names}
137 \nag@prepend{endcenter}{%
138 \ifx\@captype\@undefined\else
139 \nag@warn{\lq center\rq\space environment in \@captype.\MessageBreak
140 Maybe you want \protect\centering\space instead}%
141 \fi
142 }%
143 %% The latter two are used by KOMA-Script, the last by hypcap.
144 % \changes{0.53}{2007/03/21}{hypcap support. (H.G.Krauth\"auser)}
145 % \changes{0.53}{2007/03/21}{topcapt support.}
146 \g@addto@macro\nag@captions{,caption,captionabove,captionbelow,hc@caption,topcaption}%
147
148 %% \S 3.2
149 \NotAnEnvironment{appendix}%
150 %% In the same vein:
151 \@for\sectioning:=frontmatter,mainmatter,backmatter\do{%
152 \expandafter\NotAnEnvironment\expandafter{\sectioning}%
153 }
154 %% \S 3.3
155 %% It's more trouble than it's worth to have another warning for
156 %% align*, since it passes through align.
157 \ObsoleteEnv{eqnarray}{amsmath's align}
158\% \S 3.4 -- nothing to be done --
159 〈/l2tabunag〉
```
# **1.4 nag-orthodox.cfg**

nag-orthodox.cfg warns about usage that is not technically incorrect, but will mostly do things an unwary user may not expect. This includes in particular the usage of font size and style switches as environments (line spacing will be off if the environment does not contain a trailing \par, spurious spaces might occur since the switches don't \ignorespaces), and, conversely, the usage of center etc. environments as unclosed switches. (Detection of the latter might still be somewhat brittle.)

```
160 〈∗orthodoxnag〉
161 \ProvidesFile{nag-orthodox.cfg}
162 [2006/04/19 v1.8 strict rules for nag.sty (ulmi)]
163\@for\fontcmd:=tiny,small,footnotesize,normalsize,large,Large,%
164 LARGE, huge, Huge\do{%
165 \expandafter\NotAnEnvironment\expandafter{\fontcmd}%
166 }%
167 \@for\fontcmd:=sffamily,rmfamily,ttfamily,%
168 bfseries, mdseries, scshape, %
169 itshape,upshape\do{%
170 \expandafter\NotAnEnvironment\expandafter{\fontcmd}%
171 }%
```

```
172 \@for\justsw:=centering,raggedleft,raggedright,%
173 RaggedLeft, RaggedRight\do{%
174 \expandafter\NotAnEnvironment\expandafter{\justsw}%
175 }
176 \@for\justenv:=center,flushleft,flushright\do{%
177 \expandafter\NotASwitch\expandafter{\justenv}%
178 }
179 〈/orthodoxnag〉
```
## **1.5 nag-abort.cfg**

Requesting this nag file will turn all complaints into errors.

```
180 〈∗abortnag〉
181 \ProvidesFile{nag-abort.cfg}
182 [2005/05/08 v0.1 treat complaints as errors (ulmi)]
183 \renewcommand\nag@warn[1]{%
184 \addtocounter{nag@sins}{1}%
185 \PackageError{nag}{#1}{#1}%
186 }
187 \renewcommand\nag@warnNoLine[1]{%
188 \addtocounter{nag@sins}{1}%
189 \PackageError{nag}{#1}{#1}%
190 }
191 〈/abortnag〉
```
<\*experimentalnag>

# **1.6 nag-experimental.cfg**

```
Functionality that needs more testing.
192 \ProvidesFile{nag-experimental.cfg}
193 [2007/06/10 v0.1b experimental additions to nag (ulmi)]
</experimentalnag>
   <*nag>
```
# **2 Author-side considerations and implementation.**

If you are a package or class author and want to extend the range of nag (or prevent nag from criticizing your macros), please see the description below, in sections 2.2 and following. It is probably wise to group new rules in a seperate nag file: users can request nag files by passing their name as a package parameter, as shown above for the example of l2tabu.

### **2.1 Low-level tools.**

```
Identify ourselves.
194 \NeedsTeXFormat{LaTeX2e}
```

```
195 \ProvidesPackage{nag}[2007/06/10 0.60 warning about old commands (ulmi)]
196 \let\@xa\expandafter
197 \let\@nx\noexpand
```
First of all, two counters we need. The first is used to generate running numbers for replacement macros, the latter is stepped for each complaint we have, so that the user gets a frighteningly high number, showing how sinful he or she is.

```
198 \newcounter{nag@c}
```
199 \newcounter{nag@sins}

\nag@prepend \nag@prepend{〈*cs*〉}{〈*something*〉}: Prepend 〈*something*〉 to the macro definition of  $\langle \langle cs \rangle$ .

> In reality, we do call indirection: save old macro away, redefine macro to do the something, call old macro. (With thanks to Juergen Goebel, Heiko Oberdiek and Rolf Niepraschk (savesym))

> From  $0.60\alpha_2$  on, nag is more robust about not defining commands that are not there. Now, they're not even relaxed.

```
200 \newcommand\nag@ifundefined[1]{%
```

```
201 \begingroup
```

```
202 \@ifundefined{#1}{\endgroup\@firstoftwo}{\endgroup\@secondoftwo}%
203 }
```
Don't define the macro if it's not there. This confuses caption, which loads ragged2e AtBeginDocument, at which point, RaggedLeft et al. were already defined by us. . . . but *do* log a message.

```
204 \newcommand\nag@prepend[2]{%
205 \nag@ifundefined{#1}{%
206 % if it doesn't exist, don't do anything.
207 \PackageInfo{nag}{%
208 Command \@backslashchar#1\space not defined, skipping amendment%
209 }%
210 }{%
211 \&a\lambda let
212 \csname nag@@#1@\thenag@c\@xa\endcsname
213 \csname #1\endcsname
214 \@xa\nag@pr@p@nd\csname #1\@xa\endcsname
215 \csname nag@@#1@\thenag@c\endcsname{#2}%
```
Fun with scoping: one might think we can get away with a (non-local)  $\ad$ vance $\ca$ nag@c 1 $\red$ relax here. This would lead to less hashtable usage. Problem: if a nag@@foo@17 macro ever escapes its scope, it might be bound to something else entirely. This might occur with some of the fancier table packages which use external files?

```
216 \stepcounter{nag@c}%
217 }%
218 }
219 \newcommand\nag@pr@p@nd[3]{%
220 \def#1{#3#2}%
221 }
```

```
\nag@warn All complaints to the user run through one of these two macros, with or without source
            line.
```

```
222 \newcommand\nag@warn{%
223 \addtocounter{nag@sins}{1}%
224 \PackageWarning{nag}%
225 }
226 \newcommand\nag@warnNoLine{%
227 \addtocounter{nag@sins}{1}%
228 \PackageWarningNoLine{nag}%
229 }
```
#### **2.2 Obsoletifying commands.**

(No, I do not think that is a proper word either.)

\ObsoleteCS Usage: \ObsoleteCS[〈*reason*〉]{〈*CS*〉}{〈*suggestions*〉} Mark \〈*CS*〉 as obsolete. 〈*reason*〉 defaults to obsolete. When the macro is used anyway, the following warning is logged: Command \〈*CS*〉 is 〈*reason*〉. Use 〈*suggestions*〉 instead.

```
230 \newcommand\ObsoleteCS[3][obsolete]{%
```

```
231 \AtBeginDocument{%
232 \nag@prepend{#2}{%
233 \nag@warn{%
234 Command \@backslashchar#2 is #1.
235 \MessageBreak
236 Use #3 instead}%
237 }%
238 }%
239 }
```
\ObsoleteEnv

```
240 \newcommand\ObsoleteEnv[3][obsolete]{%
241 \AtBeginDocument{%
242 \nag@prepend{#2}{%
243 \nag@warn{%
244 Environment #2 is #1.
245 \MessageBreak
246 Use #3 instead}%
247 }%
248 }%
249 }
```
#### **2.3 Obsoletifying packages and classes.**

Checking for packages and classes is done by looking for ver@foo.sty, which holds the version information that is also displayed by \listfiles. This means that we're out of luck if fontenc ever becomes obsolete, because that won't be detected.

First, define a macro to check if a control sequence is defined. Unlike \@ifundefined, this will not define the control sequence to \relax, but the arguments will be executed

in a group. For our purposes, this doesn't matter, because we only give a warning (and \addtocounter already is \global).

```
250 \newcommand\nag@ifcsname[3]{%
251 \begingroup\@ifundefined{#1}{#3}{#2}\endgroup
252 }
```
Just because we can, use  $\epsilon$ T<sub>E</sub>X' \ifcsname if we can. This bootstrapping gives me a big grin... Note we add an extra group for compatibility with the non- $\epsilon$  case.

```
253 \nag@ifcsname{ifcsname}{%
                 254 \renewcommand*\nag@ifcsname[3]{%
                 255 \begingroup
                 256 % assume it won't be there.
                 257 \let\tmp@a\@secondoftwo
                 258 \ifcsname #1\endcsname
                 259 % It still might be relax from some other test. Thanks to J\"org
                 260 % Sommer for finding this bug.
                 261 \expandafter\ifx\csname #1\endcsname\relax
                 262 \qquad \text{else}263 % it's there after all
                 264 \let\tmp@a\@firstoftwo
                 265 \quad \text{If}266 \fi
                 267 \tmp@a{#2}{#3}%
                 268 \endgroup
                 269 }%
                  This way of escaping the grouping gives me an even bigger grin.
                 270 \global\let\nag@ifcsname\nag@ifcsname
                 271 }{}
\ObsoletePackage Usage: \ObsoletePackage[〈reason〉]{〈package〉}{〈 alternative〉}. Mark 〈package〉 as
                  obsolete. 〈reason〉 defaults to obsolete. If the 〈package〉 is used anyway, at the end of
                  the compilation, the following warning will be displayed:
                  Package 〈package〉 is 〈reason〉. Use 〈alternative〉 instead.
                 272 \newcommand\ObsoletePackage[3][obsolete]{%
                 273 \AtEndDocument{%
                 274% | \@clsextension| is onlypreamble, for some reason.
                 275 \nag@ifcsname{ver@#2.sty}{%
                 276 \nag@warnNoLine{%
                 277 Package #2 is #1.\MessageBreak
                 278 Use #3 instead}%
                 279 }{}%
                 280 }%
                 281 }
 \ObsoleteClass Usage: \ObsoleteClass[〈reason〉]{〈class〉}{〈 alternative〉}. Mark 〈class〉 as obsolete.
                  〈reason〉 defaults to obsolete. If the 〈class〉 is used anyway, at the end of the compila-
                  tion, the following warning will be displayed:
```
Class 〈*class*〉 is 〈*reason*〉. Use 〈*alternative*〉 instead.

```
282 \newcommand\ObsoleteClass[3][obsolete]{%
283 \AtEndDocument{%
284% |\@clsextension| is onlypreamble, for some reason.
285 \nag@ifcsname{ver@#2.cls}{%
286 \nag@warnNoLine{%
287 Class #2 is #1.\MessageBreak
288 Use #3 instead}%
289 }{}%
290 }%
291 }
```
# **2.4 Common float errors and no-nos.**

We do the following:

- check for presence of a caption
- check for absence of the center environment
- check that a label comes only after a caption

First of all, we define two ifs to memorize whether we have a label and/or a caption in the float already. Package writers may want to set these manually behind nag's back. In this way, they can suppress possible warnings if they know what they're doing – we only check at the end of the float environment, which gives them plenty of time to call \csname nag@haslabeltrue\endcsname et al. (Thanks to Markus Kohm for pointing out this need.) We initialize \nag@hascaption to be true because since 0.60, \label always checks if it's after a caption, even outside of floats.

```
292 \newif\ifnag@haslabel
```
293 \newif\ifnag@hascaption\nag@hascaptiontrue

Now, to the work proper: as of 0.60, it is sufficient to set the label and caption flags to false. \endcenter now always checks if it is inside a float (looking at \@captype). The label and caption commands are amended only once. This should be sufficient: captions are not handled by letting \caption to the proper command upon float entry, so we assume nobody redefines \caption at runtime, or they provide more entries to \nag@captions. Similar for \label, and we do not care about the flag setting outside of floats.

```
294 \newcommand\nag@hackfloat[1]{%
```
- 295 \nag@prepend{#1}{%
- 296 \global\nag@haslabelfalse\global\nag@hascaptionfalse
- 297 }%
- 298 \nag@prepend{end#1}{%
- 299 \ifnag@hascaption\relax\else
- 300 \nag@warn%
- 301 {#1 with no \protect\caption}%
- 302 \fi
- 303 % labels outside floats shouldn't complain:
- 304 \global\nag@hascaptiontrue

```
305 % (we do this always because it needs to be global)
306 }%
```
307 }

Add checks to all macros named by \nag@labels and \nag@captions, respectively. Scoping of presence-of-caption information: Well, maybe I should do it the way the kernel does, which means a label is just as local as \refstepcounter's \@currentlabel information as of v0.4. I think we can leave captions global. Big old hack: we do this at \@preamblecmds-time, which is after \AtBeginDocument, since hyperref loads nameref ABD, and nameref steps all over label. *Note:* We cannot use \nag@prepend for this, since it would break the pkgindoc package, which nobody has ever heard of, but it's in the kernel and relies on certain tokens being present in the expansion of \@preamblecmds. Now, you pretty much cannot get any later than this.

*Note:* we cannot exchange the order of the for loops here: if a cs generates both a label and a caption, it shouldn't get complained about.

```
308 \AtBeginDocument{%
```

```
309 \g@addto@macro{\@preamblecmds}{%
310 \@for\labelprovider:=\nag@labels\do{%
311 \ifx\labelprovider\@empty\else
312 \nag@prepend{\labelprovider}%
313 {\nag@captioncheck\nag@haslabeltrue}%
314 \fi
315 }%
316 \@for\captionprovider:=\nag@captions\do{%
317 \ifx\captionprovider\@empty\else
318 \nag@prepend{\captionprovider}{\global\nag@hascaptiontrue}%
319 \fi
320 }%
321 }%
322 }
323 \newcommand\nag@captioncheck{%
324 \ifnag@hascaption\else
325 \nag@warn{\protect\label\space in float, but not after
326 \protect\caption}%
327 \fi
328 }
```
Define the lists of commands that are floats, generate labels, and generate captions, respectively. We don't start with defined floats (that is for nag-l2tabu.cfg to set up). Since v0.52, we handle an empty name, so the lists may be empty. Also, no labels and captions are provided by default since v0.52. This has been moved to nag-l2tabu.cfg. See also \NagDeclareFloat, which is the user-level wrapper for new floats. Since there are no packages to define new caption or label commands on an user level, there is no wrapper for those.

```
329 \def\nag@floats{}
330 \def\nag@labels{}
331 \def\nag@captions{}
```
We call the above for each float environment named via \nag@floats:

```
332 \newcommand\nag@floatsetup{%
333 \@for\flo:=\nag@floats\do{%
334 \ifx\flo\@empty\else
335 \@xa\nag@hackfloat\@xa{\flo}%
336 \fi
337 }%
338 }
```
but only after all other packages get their chance to add to the list:

```
339 \AtBeginDocument{%
340 \nag@floatsetup
341 }
   At the very end, we will display a running total of complaints.
342 \AtBeginDocument{%
343 \AtEndDocument{%
344 \ifnum\value{nag@sins}>0%
345 \PackageWarningNoLine{nag}{\arabic{nag@sins} complaints
346 in total}%
347 \else
348 \typeout{No complaints by nag.}%
349 \fi
350 }%
351 }
```
# **3 Switch vs. Environment**

People often use switches as environments and vice versa. This is dangerous in because it tends to *almost* work. (Consider font size commands in particular, but also \centering vs. center environment.) As usual, "it's not an error if you know what you're doing". In particular, it is perfectly valid code to use the \foo... \endfoo syntax. So, \NotASwitch needs to trace the calls to \foo and see if they match with corresponding \endfoos with its own stack. This might still be brittle. Fortunately, it is currently only needed for nag-orthodox, where it checks for the justification environments.

First of all, a helper macro we hinge upon:

```
352 \DeclareRobustCommand\nag@ifCurrentEnvironment[3]{%
```
- \bgroup
- \def\tmp@a{#1}%
- \ifx\@currenvir\tmp@a
- #2%
- \else
- #3%
- \fi
- \egroup
- }

And now, the two variations there are:

```
\NotAnEnvironment Usage:\NotAnEnvironment{〈command〉} Issue an error if the user calls \begin{command}
                  and not \command directly.
                  362 \newcommand\NotAnEnvironment[1]{%
                  363 \AtBeginDocument{%
                  364 \nag@prepend{#1}{%
                  365 \nag@ifCurrentEnvironment{#1}{%
                  366 \nag@warn{%
                  367 There is no environment ''#1''.\MessageBreak
                  368 Maybe you want a grouped \@backslashchar#1
                  369 }%
                  370 }{% OK case.
                  371 }%
                  372 }%
                  373 }%
                  374 }
                  \NotASwitch is a bit more involved:
     \NotASwitch Usage:\NotASwitch{〈command〉} Issue an error if the user calls \command and not
                  \begin{command} and mis-nests calls or doesn't call \endcommand at all.
                  375 % we need to maintain a stack of environments that are used in the
                  376% \foo...\endfoo way.
                  377\newcommand\nag@envstack{\relax}
                  378
                  379 \DeclareRobustCommand\nag@beginenv[1]{%
                  380 % push a begin-entry onto the stack. Form is
                  381 % |{\foo{lineno}}| for environment foo.
                  382 \bgroup
                  383 \@xa\toks@\@xa{\nag@envstack}%
                  384 \xdef\nag@envstack{%
                  385 \@nx{%
                  386 \@xa\@nx\csname #1\endcsname
                  387 \@nx{\the\inputlineno\@nx}%
                  388 \@nx}%
                  389 \the\toks@
                  390 }%
                  391 \egroup
                  392 }
                  393 \DeclareRobustCommand\nag@endenv[1]{%
                  394 % extract the first entry.
                  395 \@xa\nag@end@nv\nag@envstack\@nil #1\@nil
                  396 }
                  397
                  398 \def\nag@end@nv#1#2\@nil #3\@nil{%
                  399 \def\tmp@a{#1}%
                  400 \def\tmp@b{\relax}%
                  401 \ifx\tmp@a\tmp@b
                  402 % This was the end-of-stack flag.
                  403 \nag@warn{''\@backslashchar end#3'' without matching
                  404 ''\@backslashchar #3''}
```

```
405 \else
406 % We may assume this is a proper entry. See if the begin-token on
407 % the stack matches what |\nag@endenv| was passed.
408 \@xa\ifx\csname #3\@xa\endcsname\@firstoftwo #1%
409 %OK case, just pop the entry.
410 \gdef\nag@envstack{#2}%
411 \else
412 % error case
413 \nag@warn{%
414 You cannot close ''\@xa\string\@firstoftwo #1'' on line
415 \@secondoftwo #1 with ''\@backslashchar end#3''%
416 }%
417 % leave it on the stack. Some case of misnesting will always cause
418 % horrible amounts of follow-up errors. Also, scare them!
419 \forallfi
420 \fi
421 }
At the end, we complain about all the entries that are still on the stack.
```

```
422 \AtEndDocument{%
423 \@xa\@tfor\@xa\looseends\@xa:\@xa=\nag@envstack\do{%
424 \@xa\ifx\looseends\relax\else
425 \nag@warnNoLine{Unmatched
426 ''\@xa\@xa\@xa\string\@xa\@firstoftwo\looseends''
427 command on line
428 \@xa\@xa\@xa\string\@xa\@secondoftwo\looseends%
429 }%
430 \quad \text{if}431 }%
432 }
Now, the user-side command is easy.
```

```
433 \newcommand\NotASwitch[1]{%
434 \AtBeginDocument{%
435 \nag@prepend{#1}{%
436 \nag@beginenv{#1}%
437 }%
438 \nag@prepend{end#1}{%
439 \nag@endenv{#1}%
440 }%
441 }%
442 }
```
# **4 Compatibility issues**

#### **4.1 The** caption **package**

Axel Sommerfeldt's caption package loads the ragged2e package AtBeginDocument (regardless of whether it is needed). This is too late for us to amend the \RaggedFoo commands with \NotAnEnvironment. Since v0.51 of nag, they will then be skipped (with information in the log). Earlier versions would fail because by time ragged2e was loaded, the commands were already defined by the amendment process. To make sure the commands *are* amended, load ragged2e explicitly yourself.

## **4.2 The** subfig **package**

Starting with v0.52 of nag, we recognize the fact that the \subfloat command from Steven D. Cochran's subfig package is a caption-provider for its fourth argument. Earlier versions would flag use of \label as inappropriate. The current implementation works with versions close enough to v1.3 of subfig. Since the change is a one-liner, I hope it will be integrated into future versions of subfig.

```
443 \AtBeginDocument{%
444 \nag@ifcsname{ver@subfig.sty}{%
445 \PackageInfo{nag}{Attempting subfig hack\@gobble}%
446 \nag@maybehacksubfig
447 }{%
448 }%
449 }
450 \def\nag@maybehacksubfig{%
451 %
452 % of course, i need to touch the single longest definition in
453 % subfig.sty, to amend one single command...
454 %
455 % The definition is taken from subfig.sty 1.3 dated 2005/07/05 by
456 % S.D. Chochran, where it is called sf@@@subfloat, and appears here
457 % under the conditions of section 6 of the LPPL 1.3. The subfig
458 % package is available on a CTAN mirror near you.
459 %
460 \long\def\nag@@original@@sf@@@subfloat##1[##2][##3]##4{%
461 \@ifundefined{FBsc@max}{%
462 }{%
463 \FB@readaux{\let\FBsuboheight\relax}%
464 }%
465 \@tempcnta=\@ne
466 \if@minipage
467 \@tempcnta=\z@
468 \else\ifdim \lastskip=\z@ \else
469 \@tempcnta=\tw@
470 \ifmmode \text{if}_i\else 470 \: \ifmmode \text{if}_i\else 470 \: \ifmmode \text{if}_i\else 470 \: \ifmmode \text{if}_i\else filter and \ifmmode \text{if}_i\else 470 \: \fi471 \ifmaincaptiontop
472 \sf@top=\sf@nearskip
473 \sf@bottom=\sf@farskip
474 \else
475 \sf@top=\sf@farskip
476 \sf@bottom=\sf@nearskip
477 \fi
478 \leavevmode
```

```
479 \setbox\@tempboxa \hbox{%
```

```
480 ##4}%
481 \@tempdima=\wd\@tempboxa
482 \@ifundefined{FBsc@max}{%
483 }{%
484 \global\advance\Xhsize-\wd\@tempboxa
485 \dimen@=\ht\@tempboxa
486 \advance\dimen@\dp\@tempboxa
487 \ifdim\dimen@>\FBso@max
488 \global\FBso@max\dimen@
489 \fi
490 }%
491 \vtop\bgroup
492 \vbox\bgroup
493 \ifcase\@tempcnta
494 \@minipagefalse
495 \over \text{or}496 \vskip\sf@top
497 \qquad \qquad \overline{\arctan}498 \ifdim \lastskip=\z@ \else
499 \@tempskipb\sf@top\relax\@xaddvskip
500 \quad \text{if}501 \fi
502 \sf@ifpositiontop{%
503 \ifx \@empty##3\relax \else
504 \sf@subcaption{##1}{##2}{##3}%
505 \vskip\sf@capskip
506 \vskip\sf@captopadj
507 \ifmmode\big\{\text{tr}\else\text{er}\else\text{er}\fi\fi\508 \hrule width0pt height0pt depth0pt
509 \box\@tempboxa
510 }{%
511 \@ifundefined{FBsc@max}{%
512 \box\@tempboxa
513 }{%
514 \ifx\FBsuboheight\relax
515 \box\@tempboxa
516 \else
517 \vbox to \FBsuboheight{\FBafil\box\@tempboxa\FBbfil}%
518 \fi}%
519 \egroup
520 \ifx \@empty##3\relax \else
521 \vskip\sf@capskip
522 \hrule width0pt height0pt depth0pt
523 \sf@subcaption{##1}{##2}{##3}%
524 \overline{\text{fi}}525 }%
526 \vskip\sf@bottom
527 \egroup
528 \@ifundefined{FBsc@max}{%
529 }{%
```

```
530 \addtocounter{FRobj}{-1}%
531 \ifnum\c@FRobj=0\else
532 \subfloatrowsep
533 \setminusfi
534 }%
535 \ifmaincaptiontop\else
536 \global\advance\@nameuse{c@\@captype}\m@ne
537 \fi
538 \endgroup\ignorespaces}%
539 %
540 \expandafter\ifx\csname sf@@@subfloat\endcsname\nag@@original@@sf@@@subfloat
541 % yup, that's it.
542 \PackageInfo{nag}{OK, equivalent to subfig 1.3, redefining
543 \@backslashchar sf@@@subfloat\@gobble}%
544 \global\long\def\sf@@@subfloat##1[##2][##3]##4{%
545 \@ifundefined{FBsc@max}{%
546 }{%
547 \FB@readaux{\let\FBsuboheight\relax}%
548 }%
549 \@tempcnta=\@ne
550 \if@minipage
551 \@tempcnta=\z@
552 \else\ifdim \lastskip=\z@ \else
553 \@tempcnta=\tw@
554 \fi\fi
555 \ifmaincaptiontop
556 \sf@top=\sf@nearskip
557 \sf@bottom=\sf@farskip
558 \else
559 \sf@top=\sf@farskip
560 \sf@bottom=\sf@nearskip
561 \setminusfi
562 \leavevmode
563 \setbox\@tempboxa \hbox{%
564 %% ulmi: new 2007/02/25: #4 may contain label command
565 \csname nag@hascaptiontrue\endcsname
566 %% and that was it.
567 ##4}%
568 \@tempdima=\wd\@tempboxa
569 \@ifundefined{FBsc@max}{%
570 }{%
571 \global\advance\Xhsize-\wd\@tempboxa
572 \dimen@=\ht\@tempboxa
573 \advance\dimen@\dp\@tempboxa
574 \ifdim\dimen@>\FBso@max
575 \global\FBso@max\dimen@
576 \fi
577 }%
578 \vtop\bgroup
579 %% ulmi: new 2007/05/10: #2, #3 may contain label command
```

```
580 \csname nag@hascaptiontrue\endcsname
581 %% and that was it.
582 \vbox\bgroup
583 \ifcase\@tempcnta
584 \@minipagefalse
585 \or
586 \vskip\sf@top
587 \or
588 \ifdim \lastskip=\z@ \else
589 \@tempskipb\sf@top\relax\@xaddvskip
590 \quad \text{if}591 \setminusfi
592 \sf@ifpositiontop{%
593 \ifx \@empty##3\relax \else
594 \sf@subcaption{##1}{##2}{##3}%
595 \vskip\sf@capskip
596 \vskip\sf@captopadj
597 \fi\egroup
598 \hrule width0pt height0pt depth0pt
599 \box\@tempboxa
600 }{%
601 \@ifundefined{FBsc@max}{%
602 \box\@tempboxa
603 }{%
604 \ifx\FBsuboheight\relax
605 \box\@tempboxa
606 \else
607 \vbox to \FBsuboheight{\FBafil\box\@tempboxa\FBbfil}%
608 \fi}%
609 \egroup
610 \ifx \@empty##3\relax \else
611 \vskip\sf@capskip
612 \hrule width0pt height0pt depth0pt
613 \sf@subcaption{##1}{##2}{##3}%
614 \fi
615 }%
616 \vskip\sf@bottom
617 \egroup
618 \@ifundefined{FBsc@max}{%
619 }{%
620 \addtocounter{FRobj}{-1}%
621 \ifnum\c@FRobj=0\else
622 \subfloatrowsep
623 \qquad \qquad \text{f}624 }%
625 \ifmaincaptiontop\else
626 \global\advance\@nameuse{c@\@captype}\m@ne
627 \fi
628 \endgroup\ignorespaces}%
629 \else
```
630 \PackageInfo{nag}{Not redefining sf@@@subfloat, it looks odd\@gobble}  $631$  \fi 632 }

### **4.3 The** float **package**

Sorry, there is no way for nag to automatically add new float types to check them for captions. However, since v0.52, there is an user-level command \NagDeclareFloat that will do the bookkeeping for you, i.e. after your call to \newfloat, you call \NagDeclareFloat with the first argument to \newfloat.

```
633\newcommand*\NagDeclareFloat[1]{\g@addto@macro\nag@floats{,#1}}
```
#### **4.4 The** topcapt **package and the** subfig **package**

nagdemo exhibits an error when topcapt and subfig are used together, i.e. subfig thinks the caption has not been stepped already. This is not a bug in nag.

#### **4.5 The** rotating **package**

rotating uses \centerline to place rotated floats. As far as I can see, the usage is legitimate there, and using \centering instead would change behaviour when the float's dimension are larger than the text body. (Currently, the height of the figure may exceed \textwidth without warning.) If this bothers you, go read the warning on p. 2 again.

# **5 Loading extensions**

Finally, we deal with package options. This is simple: just try to input appropriate nag files.

```
634 \DeclareOption*{%
635 \InputIfFileExists{nag-\CurrentOption.cfg}{%
636 \PackageInfo{nag}{%
637 Loaded nag-\CurrentOption.cfg
638 }
639 }{%
640 \InputIfFileExists{\CurrentOption.nag}{%
641 \PackageWarningNoLine{nag}{%
642 Loaded old-style config file \CurrentOption.nag.\MessageBreak
643 Consider renaming the file to nag-\CurrentOption.cfg
644 }%
645 }{%
646 \PackageWarningNoLine{nag}{Required ruleset
647 \CurrentOption, and it wasn't there}
648 }%
649 }
650 }
651 \ProcessOptions*
```
</nag>

# **Change History**

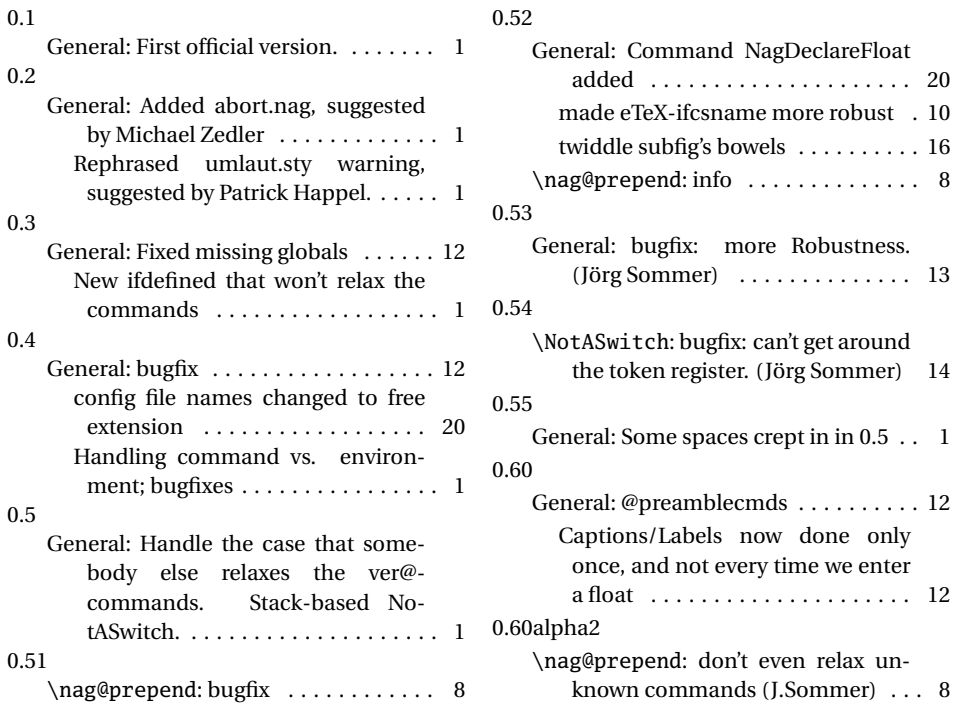

# **Index**

Numbers written in italic refer to the page where the corresponding entry is described; numbers underlined refer to the code line of the definition; numbers in roman refer to the code lines where the entry is used.

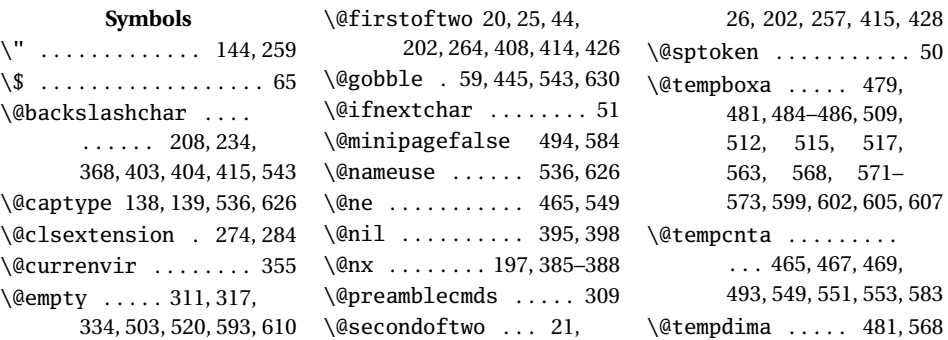

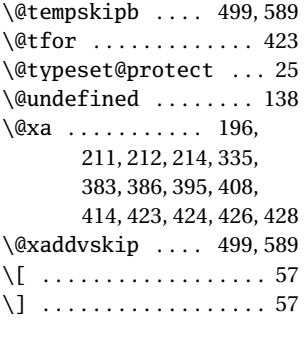

#### **A** \active . . . . . . . . . . 45, 47

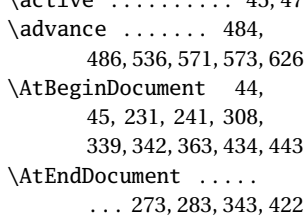

#### **B**

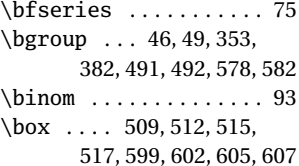

#### **C**

\c@FRobj . . . . . . . 531, 621 \caption . . . . . . . 301, 326 \captionprovider 316–318 \catcode . . . . . . . . . 45, 47 \changes . . . . 135, 144, 145

#### **D**

\DeclareRobustCommand . . . . . . 352, 379, 393 \dimen@ . 485–488, 572–575 \dp . . . . . . . . . . . . 486, 573

**E**

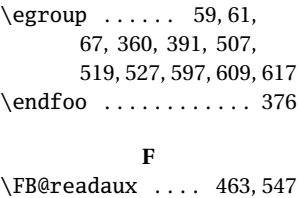

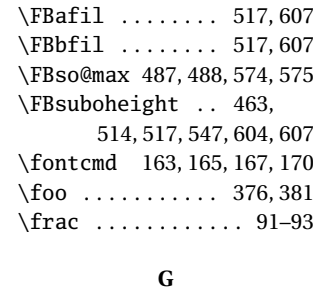

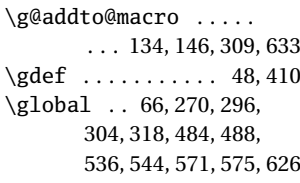

#### **H**

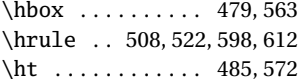

#### **I**

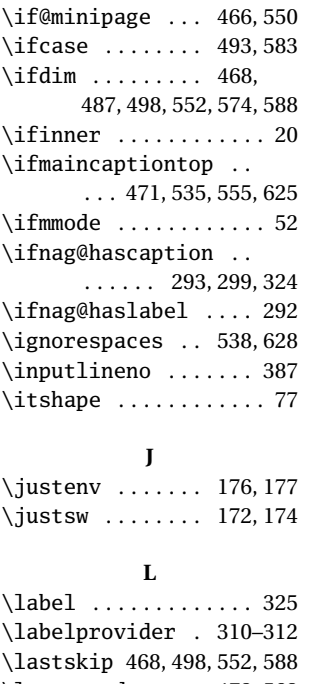

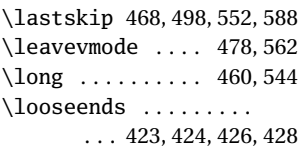

#### **M** \m@ne . . . . . . . . . . 536, 626 \mathcal . . . . . . . . . . . 89 \message ............ 29

#### **N**

\nag@@original@@sf@@@subfloat . . . . . . . . . . 460, 540 \nag@beginenv . . 379, 436 \nag@captioncheck . . . . . . . . . . . . 313, 323 \nag@captions 146, 316, 331 \nag@doubledollar . .  $\ldots$ . . . . . . 13, 56, 59 \nag@end@nv .... 395,398 \nag@endenv . 393, 407, 439 \nag@envstack . . 377, 383, 384, 395, 410, 423 \nag@expanding@voodoo . . . . . . . . . . . . 15, 33 \nag@floats . 329, 333, 633 \nag@floatsetup 332, 340 \nag@hackfloat . 294, 335 \nag@hascaptionfalse 296 \nag@hascaptiontrue . . . . . . 293, 304, 318 \nag@haslabelfalse . 296 \nag@haslabeltrue .. 313 \nag@ifcsname 250, 253, 254, 270, 275, 285, 444 \nag@ifCurrentEnvironment . . . . . . . . . . 352, 365 \nag@ifundefined 200, 205 \nag@labels . 134, 310, 330 \nag@maybe@dispmath . . . . . . . . . . . . 34, 48 \nag@maybedispmath . . . . . . . . . . . . . 17, 66 \nag@maybehacksubfig . . . . . . . . . . 446, 450 \nag@pr@p@nd . . . 214, 219 \nag@prepend 137, 200, 232, 242, 295, 298, 312, 318, 364, 435, 438  $\n\neq 50$ \nag@singledollar .. . 14, 15, 23, 36, 41, 61 \nag@warn . . . . 55, 139, 183, 222, 233, 243, 300, 325, 366, 403, 413

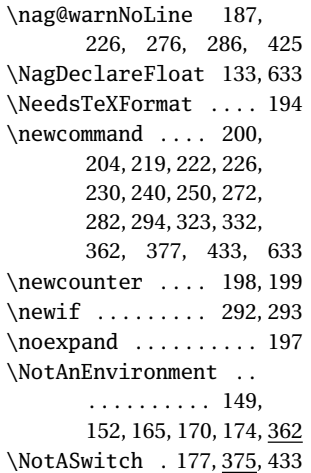

#### **O**

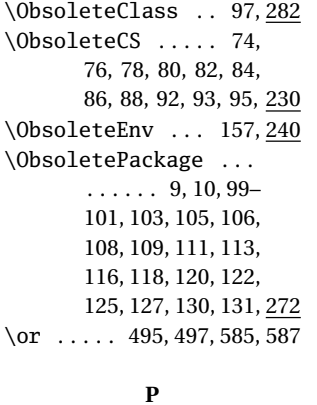

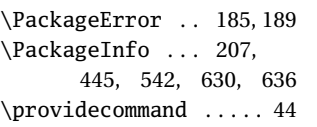

\ProvidesFile . . . . . . . . . . 2, 161, 181, 192 \ProvidesPackage . . . 195

#### **R**

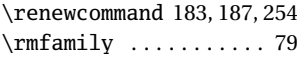

**S** \S . . . . 8, 11, 12, 70, 71, 73, 90, 94, 96, 98, 102, 104, 107, 112, 114, 117, 124, 128, 129, 132, 148, 154, 158 \scshape . . . . . . . . . . . . 81 \sectioning .... 151, 152 \setbox ....... 479,563 \sf@@@subfloat ..... 544 \sf@bottom ..... 473, 476, 526, 557, 560, 616 \sf@capskip ........  $\ldots$  505, 521, 595, 611 \sf@captopadj . . 506, 596 \sf@farskip . . . . . . . .  $\ldots$  473, 475, 557, 559 \sf@ifpositiontop . . . . . . . . . . . . 502, 592 \sf@nearskip . . . . . . .  $\ldots$  472, 476, 556, 560 \sf@subcaption . . . . .  $\ldots$  504, 523, 594, 613 \sf@top . 472, 475, 496, 499, 556, 559, 586, 589  $\sqrt{\text{Sffamily}}$  ........... 83 \sloppy . . . . . . . . . . . . . 71 \slshape . . . . . . . . . . . 85

\string . . 57, 414, 426, 428 \subfloatrowsep 532, 622

#### **T**

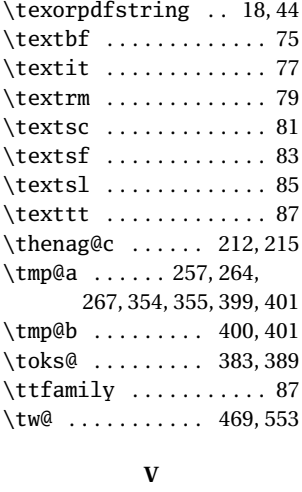

\vbox ... 492, 517, 582, 607 \vskip . . . . . . . . . 496, 505, 506, 521, 526, 586, 595, 596, 611, 616 \vtop . . . . . . . . . . 491, 578 **W** \wd ..... 481, 484, 568, 571 **X** \xdef .............. 384 \Xhsize . . . . . . . . 484, 571 **Z**

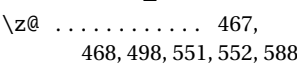